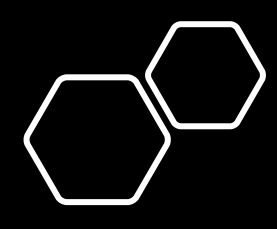

# Angular and Web Development

Part 2

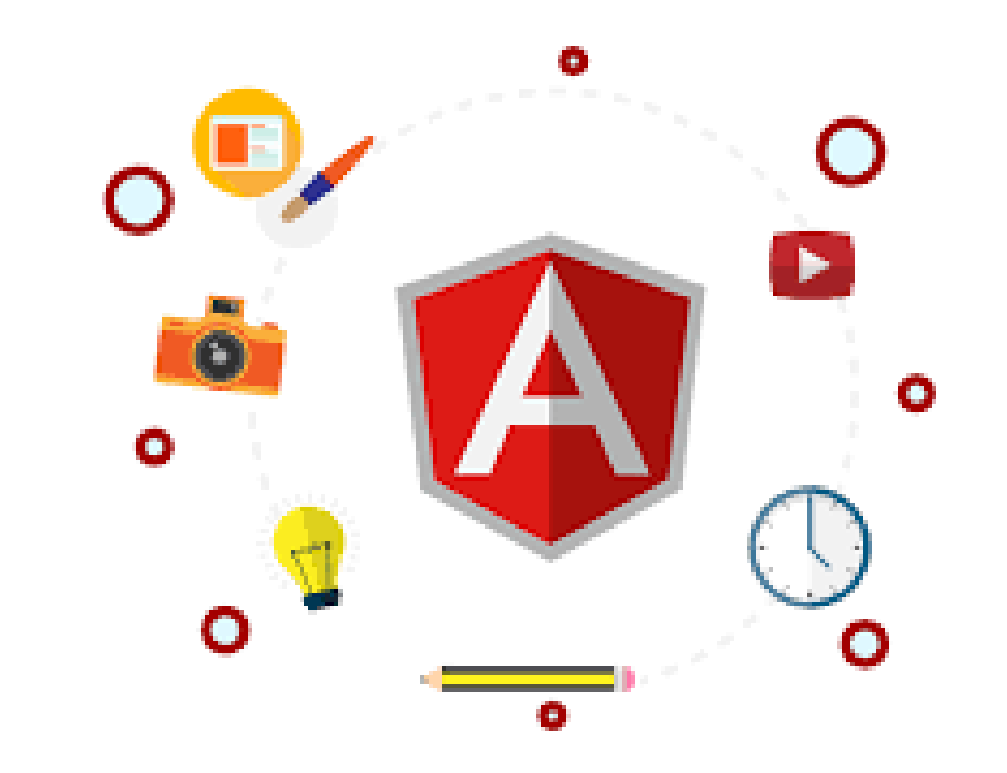

#### **SWEN-261k Introduction to Software Engineering**

**Department of Software Engineering Rochester Institute of Technology**

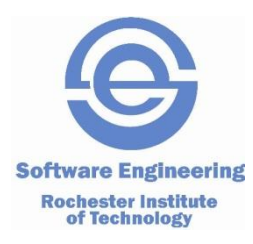

# Summary

- **Angular** is a component-based framework that is used for developing single page applications employing TypeScript and HTML template language
	- Typescript is a language that compiles to JavaScript. It is **strongly typed**, object oriented and compiled language
	- HTML (Hypertext Markup Language) is the code that is used to structure a web page and its content
	- CSS (Cascading Style Sheets) is the language we use to style a Web page
- Last class we covered **Modules** and **Components**
	- Modules are objects that help you to **organize dependencies** into discrete units
	- Components are new elements that will compose the majority of your application's structure and logic

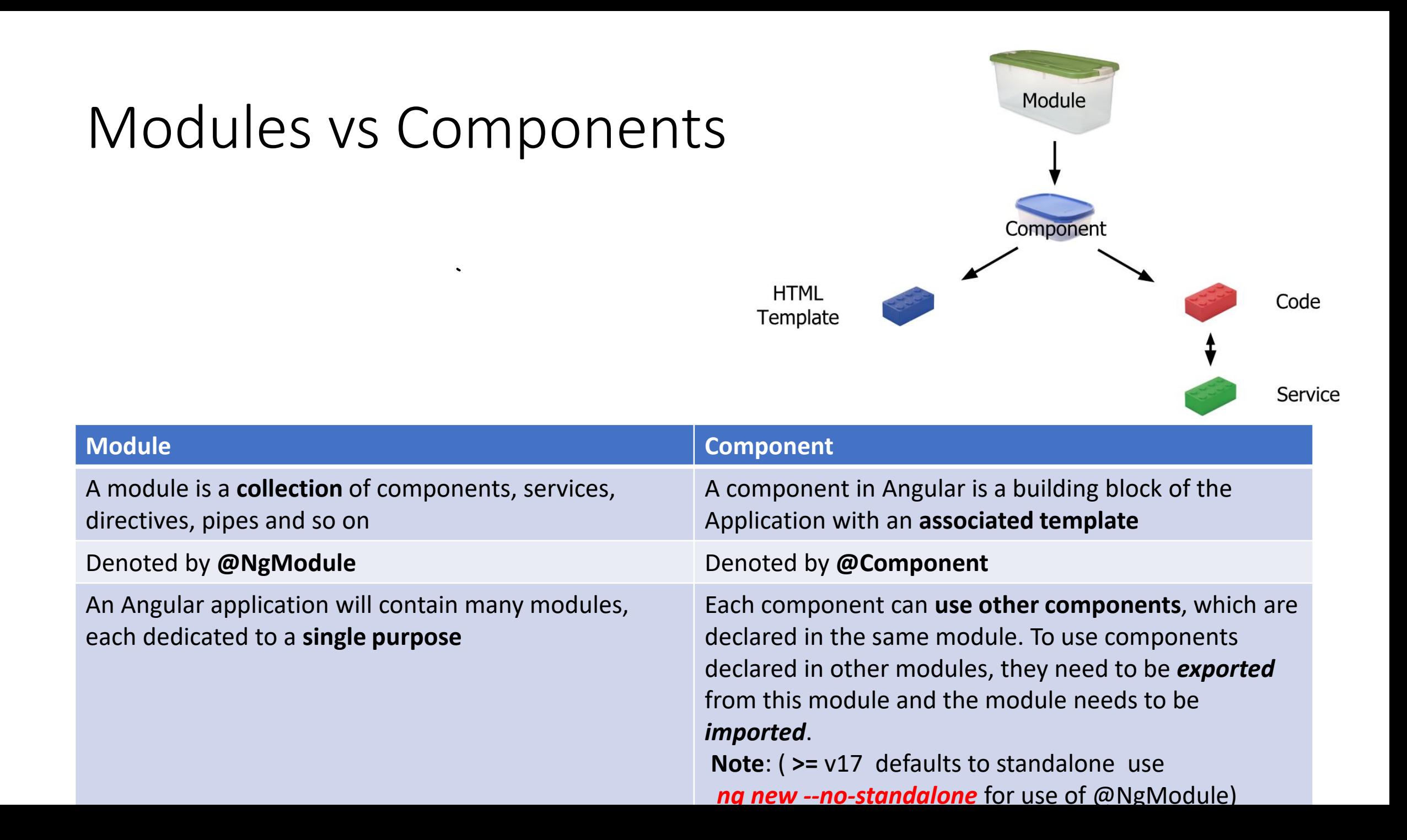

#### Angular – What's next

- Data binding
- Services
- Routing
- Observables

### Angular – Data Binding

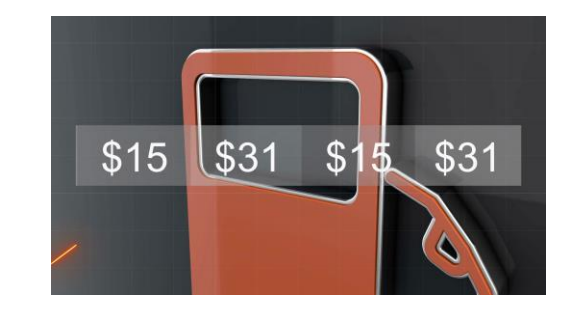

- **Data binding** automatically keeps your page up-to-date based on your application's state. You use data binding to specify things such as the source of an image, the state of a button, or data for a particular user
- There are four types of data binding available in Angular:
	- **Event binding -** This data binding type is when information flows from the view to the component when an **event is triggered**
	- **Interpolation -** Text **representing variables** in components are placed in between double curly braces in the template
	- **Two-way data binding -** Two-way binding is a mechanism where data flows **both ways** from the component to the view and back
	- **Property binding -** Property binding is a one-way mechanism that lets you set the property of a **view element**

#### Data Binding – Event Binding

- To bind to an **event**, you use the Angular event binding syntax
- This syntax consists of a **target event** name within parentheses to the left of an equal sign, and a quoted **template statement** to the right
- In the following example, the target event name is click and the template statement is onSave():

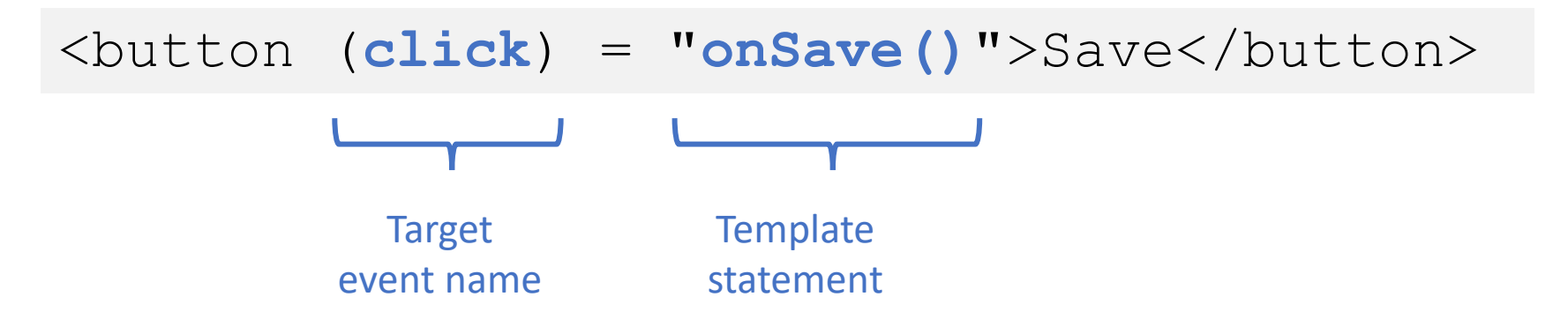

• Template statements are methods or properties that you can use in your HTML to respond to user events

#### Data Binding – Interpolation

- **Interpolation** is used for one-way data binding
- It moves data in one direction from our components to HTML elements
- Angular evaluates the expressions into a string and replaces it in the original string and updates the view
- Angular uses the **{{ }}** in the template to denote the interpolation
- Examples:

```
-p>( 'Hello & Welcome to '+ ' Angular Interpolation '}}</p> <!-- String concatenation -->
<div><img src="{{itemImageUrl}}"></div>
                                                                <!-- Bind to an image source -->
< p > 100 \times 80 = {\{100 * 80\}} < p ><!-- Math operations -->
                                                                <!-- Return value from function -->
<p>The result is {{getResults()}}</p>
                                                                <!-- Convert to uppercase using pipes -->
<p>uppercase pipe: {{title | uppercase}}</p>
```
#### Data Binding – Two-way Data Binding

- **Two-way data binding** in Angular will help users to exchange data from the component to view and from view to the component
- It will help users to establish communication bi-directionally.
	- If a **property** in the **component** is **changed** that change flows to the **view**
	- Same way **change** in **view** is reflected in the bound property in the **component**

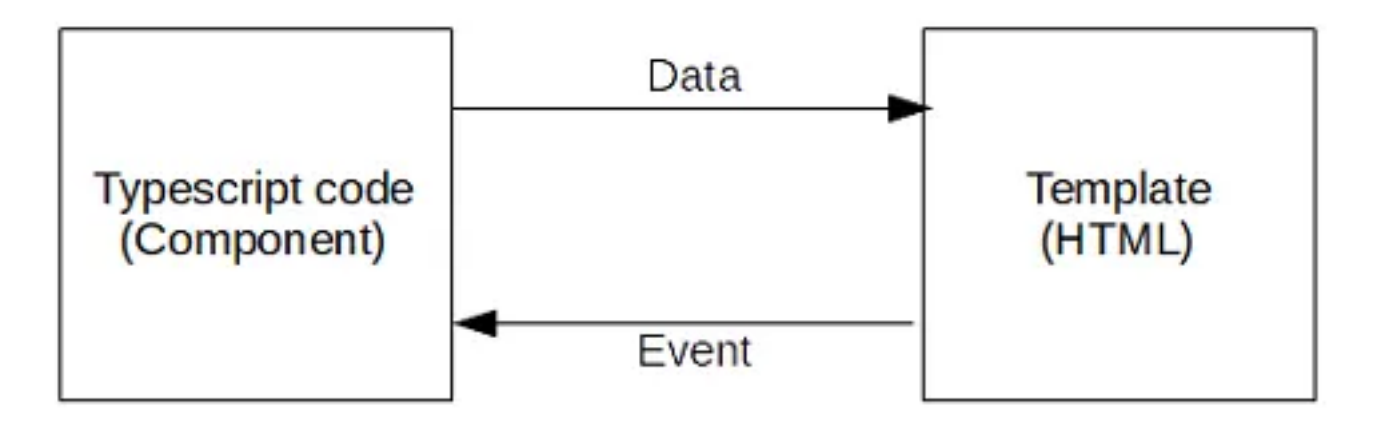

#### Input example on HTML

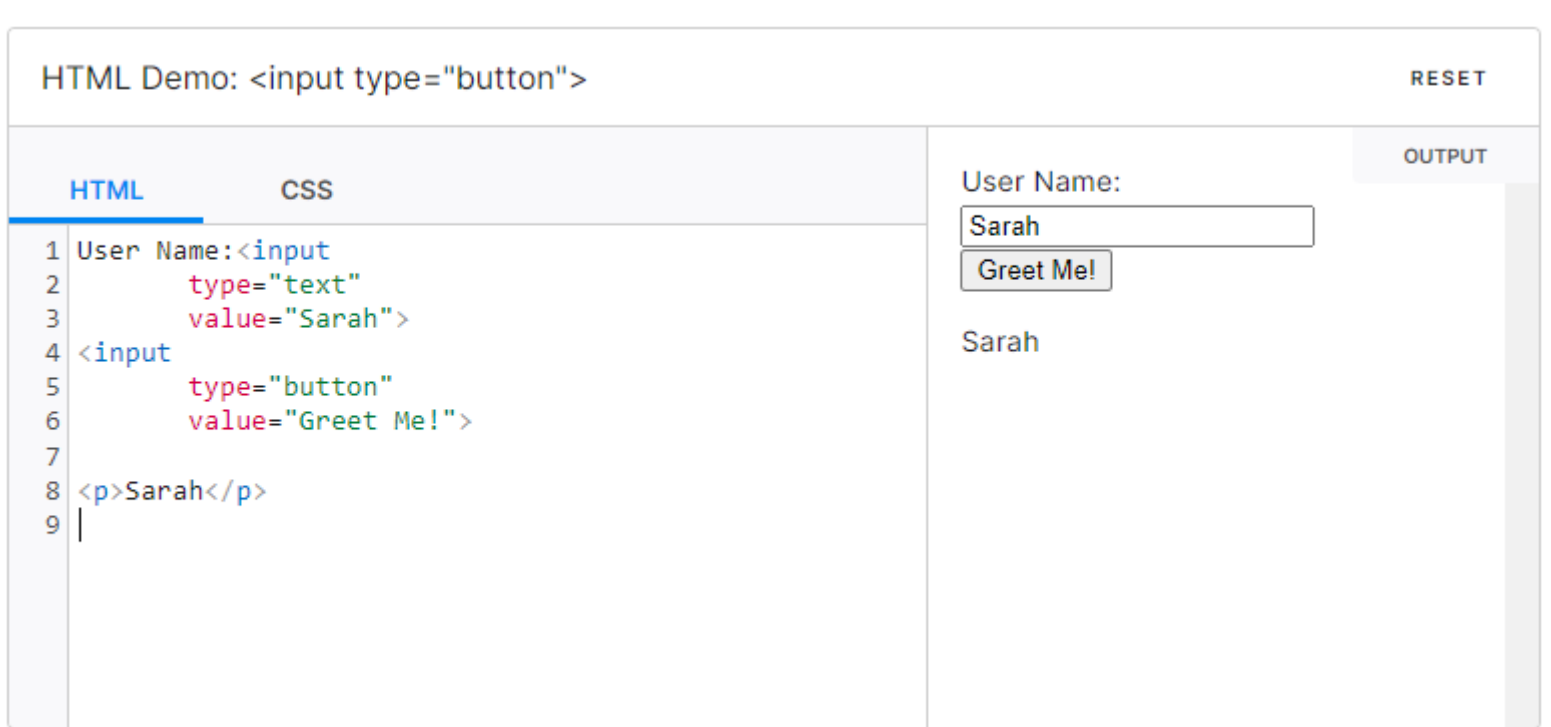

#### Data Binding – Two-way Data Binding

- In Angular, **ngModel** directive is used for two-way bindings
- It simplifies creating two-way data bindings on form elements like input elements

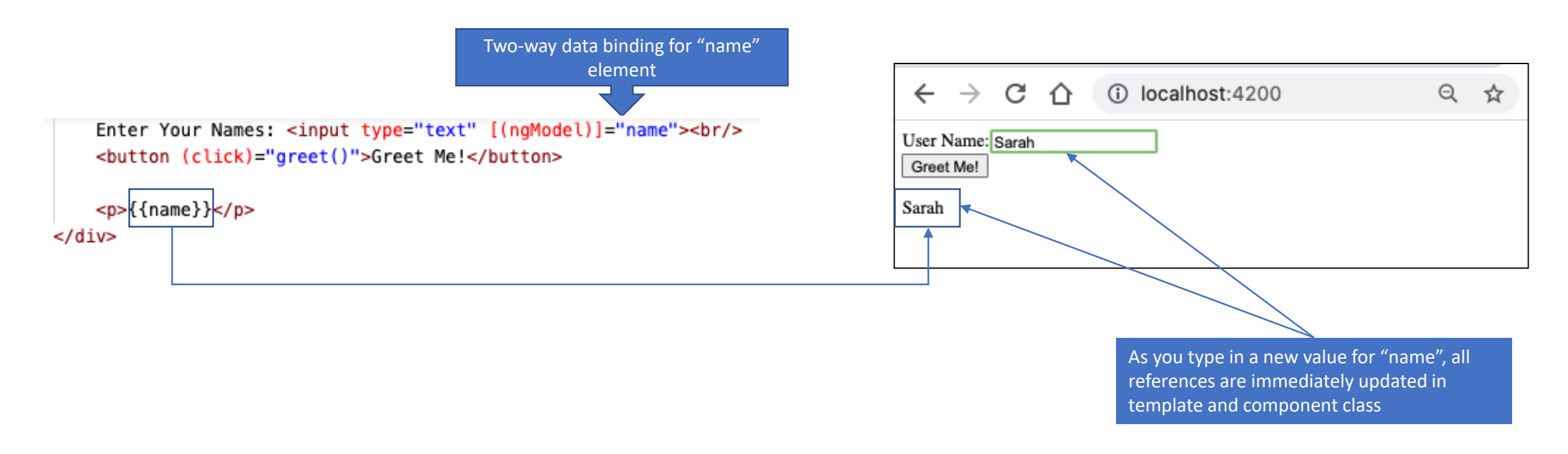

### Data Binding – Property Binding

- **Property binding** in Angular helps you set values for **properties of HTML**  elements or directives
- Use property binding to do things such as **toggle** button functionality, **set paths** programmatically, and **share values** between components
- Property binding moves a value in **one direction**, from a component's property into a target element property
- To bind to an element's property, enclose it in square brackets, [], which identifies the property as a target property

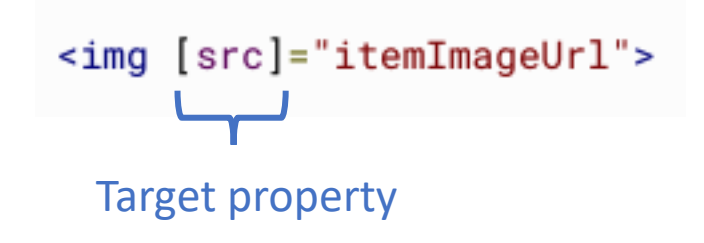

# Angular – Data Binding Example

• Using Data binding, we can pass data between the component and template

☆

```
greet.component.ts
                                                                                        \bullet\bullet\bulletA MyFirstProject
                                                                                                                                  \times+import { Component, OnInit } from '@angular/core';
                                                                                       \leftarrow \rightarrowC
                                                                                                    \hat{v}10 localhost:4200
                                                                                                                                         ロ 雷 Q
import { LogService } from '../log.service';
@Component({
                                                                                      Welcome to my e-Store
  selector: 'app-greet',
  templateUrl: './greet.component.html',
  styleUrls: ['./greet.component.css']
                                                                                      Search for item: Iphone
                                                                                                                    Search
\}Total Items found for Iphone is 5 Add to Cart
export class GreetComponent implements OnInit {
  constructor(private logger: LogService) { }
                                                                                        greet.component.html
  ngOnInit(): void {
  \mathcal{F}<h1 [innerText]="title"></h1>
  title: string = "Welcome to my e-Store";
                                                                                     <div>| isDisabled = true;
                                                                                         Search for item: <input ((ngModel))="item"/
  item: string = "item";Event binding
                                                                                         <button (click)="searchItems()">Search</button><br/>shr/>>
  searchItem: string ="";
                                                                                         Total Items found for {{searchItem}} is {{numItems}}
  numItems = 0;→ <button [disabled]="isDisabled">Add to Cart</button>
                                                       Property binding
  searchItems(): void {
                                                                                     \lt/div>
    this . numItems = 5;
    this searchItem = this item:
                                                         InterpolationTwo-way data binding
```
#### Services

- Angular **services** are singleton objects that get instantiated only once during the lifetime of an application
- They contain methods that maintain data **throughout the life of an application**, i.e. data does not get refreshed and is available all the time
- The main objective of a service is to organize and **share** business logic, models, or data and functions with **different components** of an Angular application
- Services are a great way to share information among classes that *don't know each other*

#### Angular Example – Create Service

• Use the Angular CLI to generate a service for a simple logger

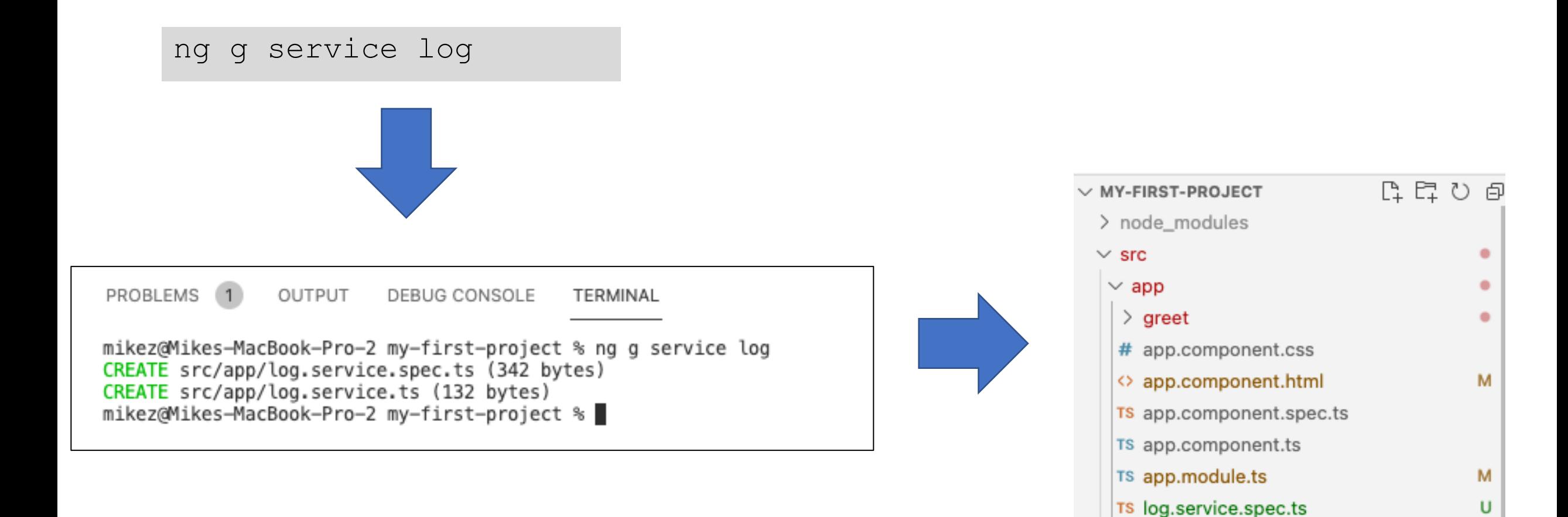

υ

1, U

log.service.ts

### Angular Example – Service Details

• Add a new log() method to log messages to the console

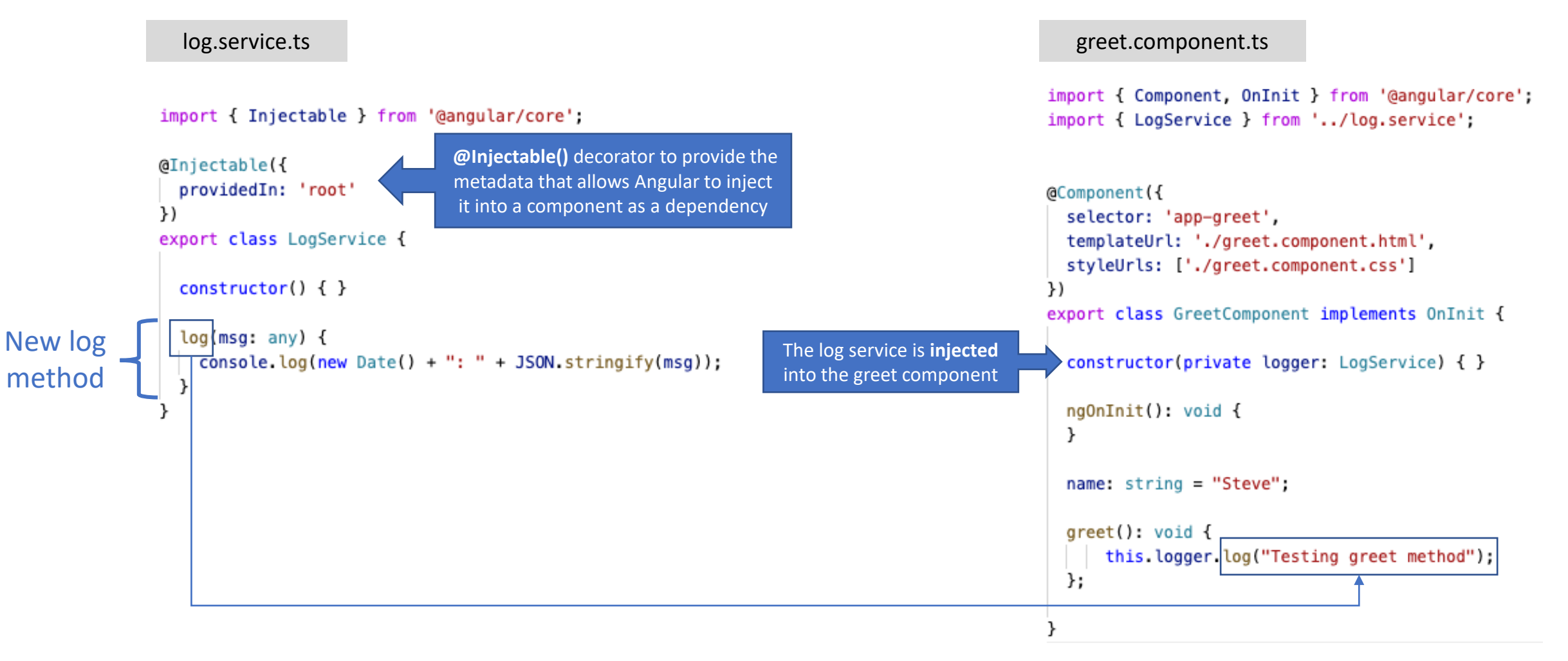

#### Angular Example – Service Details

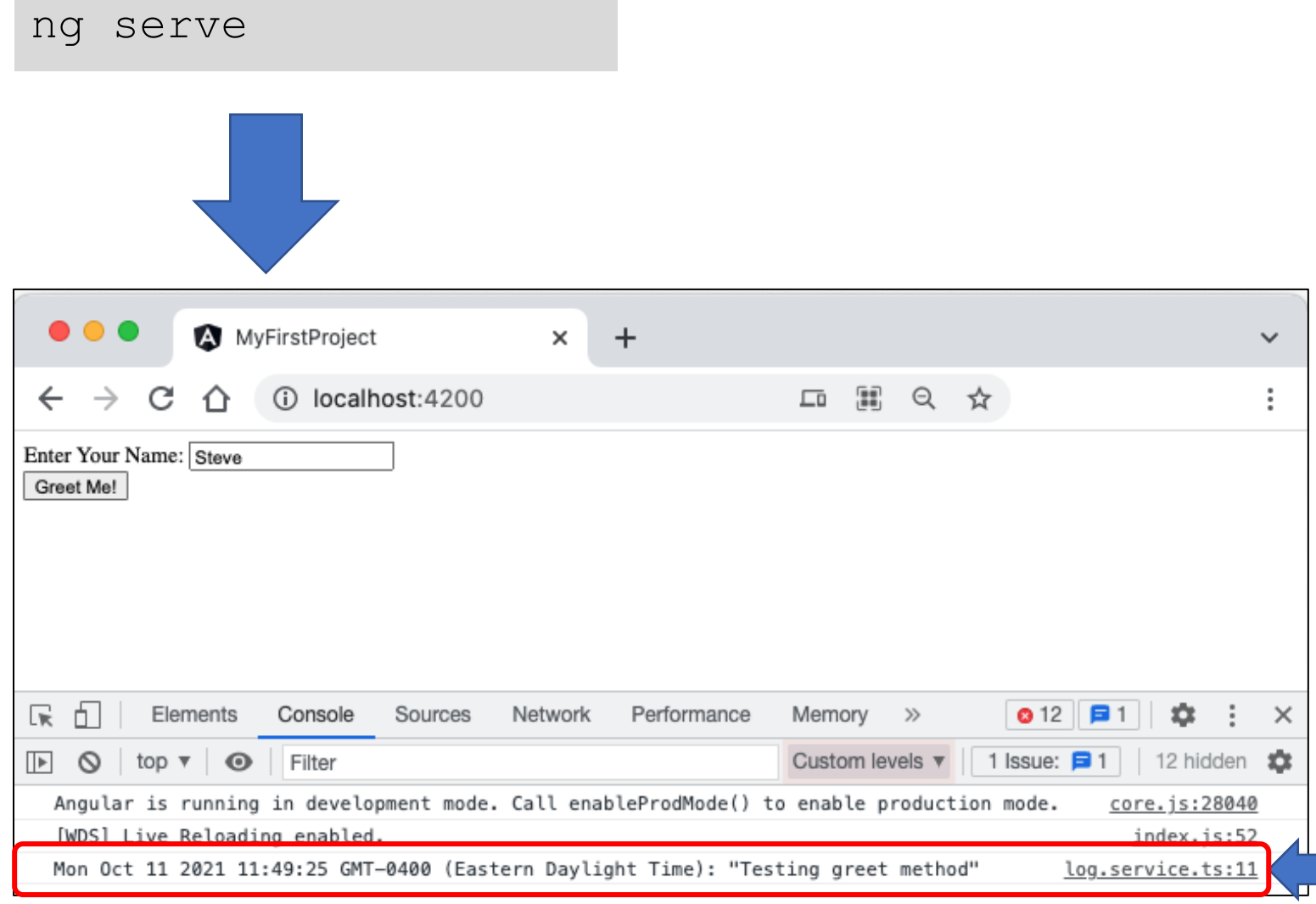

Using Chrome's developer tools, we can see our message logged to the console when the button is clicked

- Most applications require the ability to navigate between different pages during the lifecycle of the application.
- Typically, an application has at least a few basic pages, such as a login page, home page, user's account page, and so forth.
- **Routing** is the term used to describe the capability for the application to change the content on the page as the user navigates around.
- The Angular **router** is a core part of the Angular platform

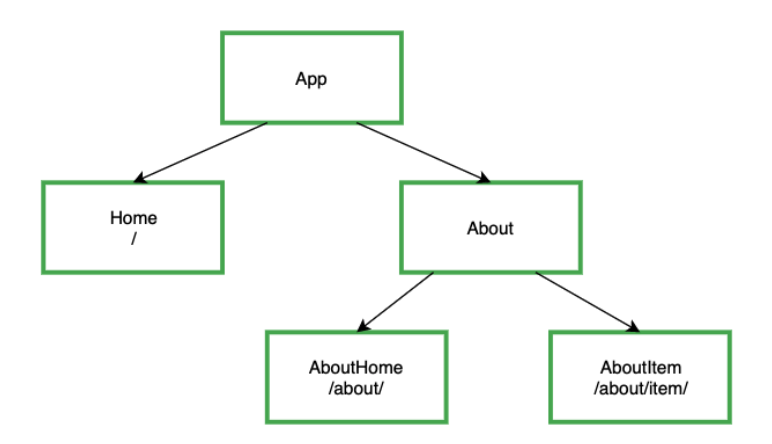

- In Angular, the best practice is to load and configure the router in a separate, top-level **module** that is dedicated to routing and imported by the root AppModule
- Use the Angular CLI to generate

**Note**: ( **>=** v17 defaults to standalone use *ng new my-app --no-standalone –routing* to generate **app.module.ts** and **app-routing.module.ts**)

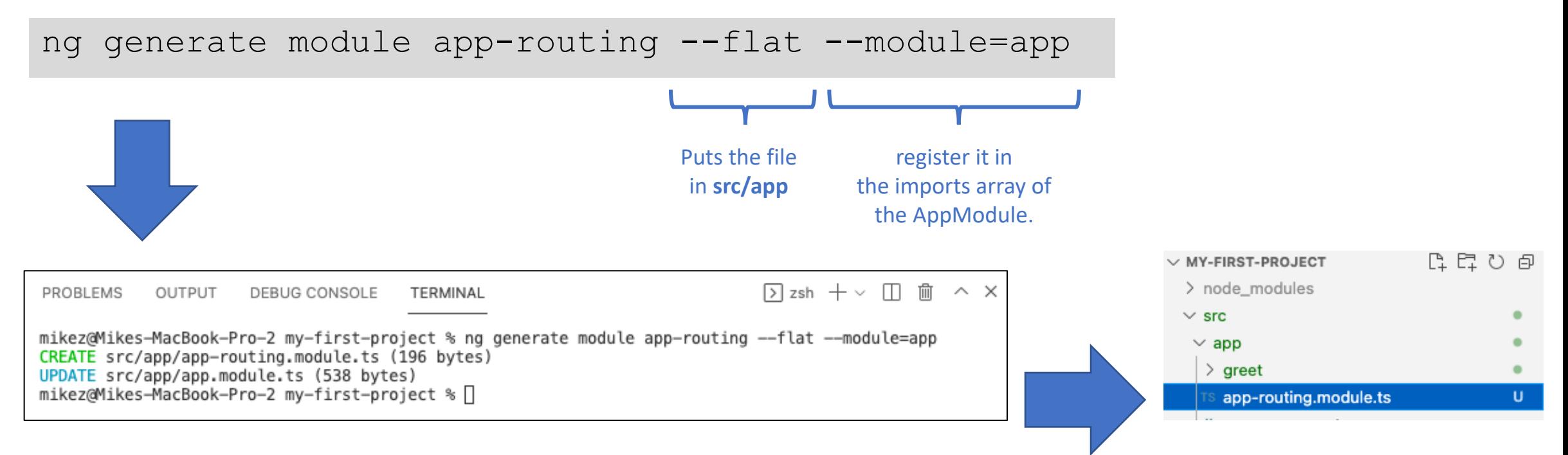

• In this example, we will create a routes to a home, about and dashboard page by updating the new app-routing module

app-routing.modules.ts

```
import { NgModule } from '@angular/core';
import { RouterModule, Routes } from '@angular/router';
import { GreetComponent } from './greet/greet.component';
                                                                                    Import components we want to route to
import { AboutComponent } from './about/about.component';
import { DashboardComponent } from './dashboard/dashboard.component';
const routes: Routes = \GammaEach route has 2 properties:
{ path: 'home', component: GreetComponent },
                                                                           • path – String that matches URL in browser. Maps to a component
{ path: 'about', component: AboutComponent },
                                                                           • component – the component the router should created when navigating to this route
{ path: 'dashboard', component: DashboardComponent }
1:
@NgModule({
                                                            • import - Register the top-level routes and return the routing module that should 
  imports: [RouterModule.forRoot(routes)],
                                                             be imported by the root module of the application
  exports: [RouterModule]
                                                            • export - exports RouterModule so it will be available throughout the application})
export class AppRoutingModule { }
```
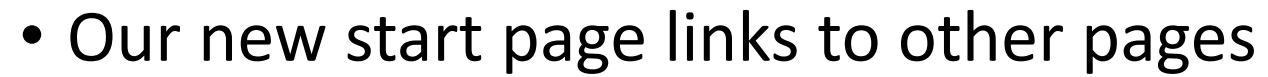

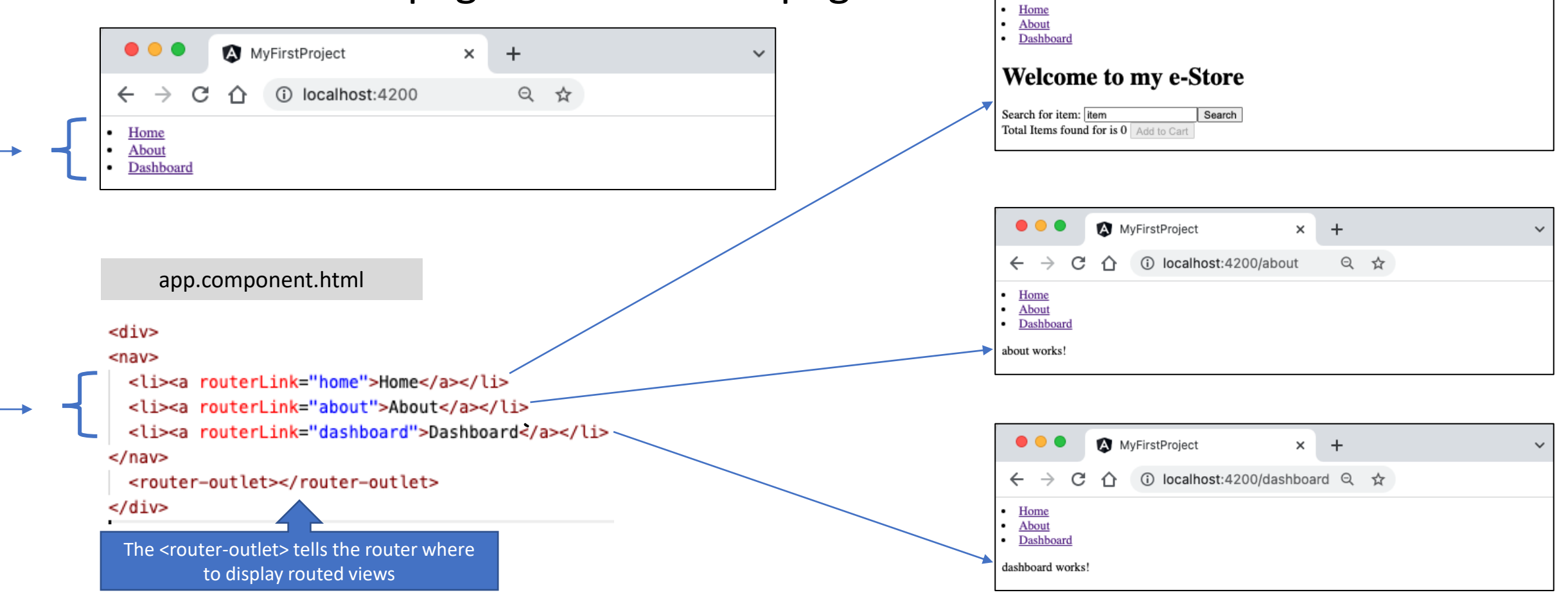

MyFirstProject

∧

1 localhost:4200/home

 $\times$  $+$ 

◎ ☆

 $\bullet\bullet\bullet$ 

 $\leftarrow$ 

### Observables

- **Observables** provide support for passing messages between parts of your application
- They are used frequently in Angular and are a technique for **event handling**, **asynchronous programming**, and handling **multiple values**
- For example, consider requesting data from a server via HTTP
	- If the content was retrieved synchronously (following the request), the browser could freeze the UI while it waited for the server's response
	- Instead, we want to be notified when when the content is available

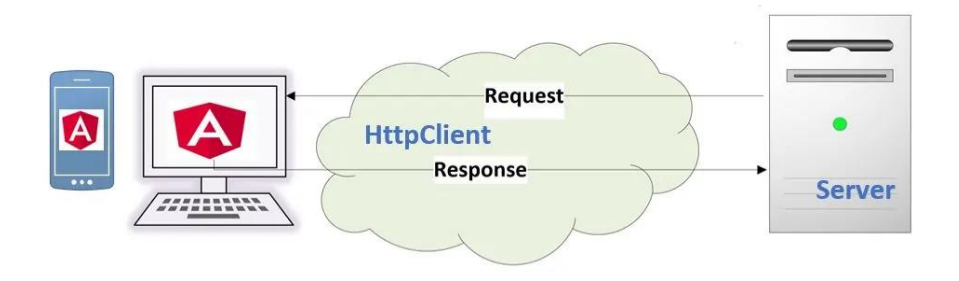

#### Observables

- Observables are declarative—that is, you define a function for **publishing** values, but it is not executed until an observer (consumer) **subscribes** to it
- The subscribed consumer then receives **notifications until the function completes**, or until they unsubscribe

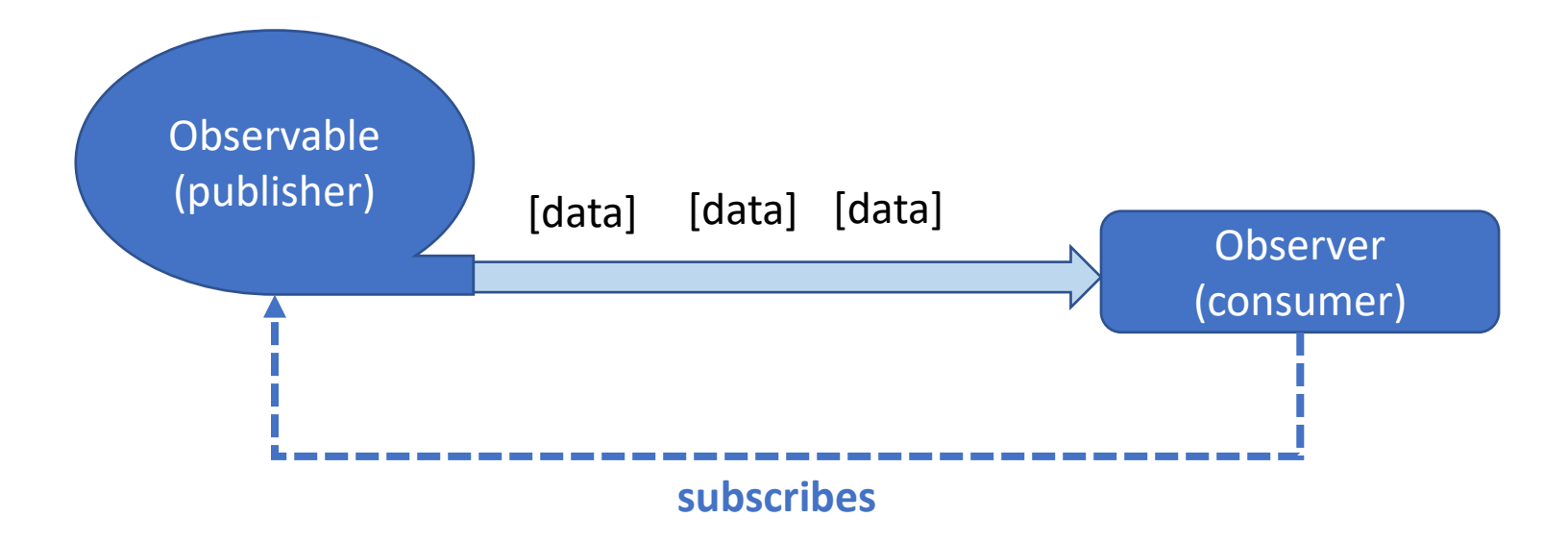

#### **Observers**

- The **Observer** has **three handles** to use the data that it receives:
	- **next** Required. A handler for each delivered value that's called zero or more times after execution starts
	- **error** Optional. A handler for an error notification. An error halts execution of the observable instance
	- **complete** Optional. A handler for the execution-complete notification. Delayed values can continue to be delivered to the next handler after execution is complete.

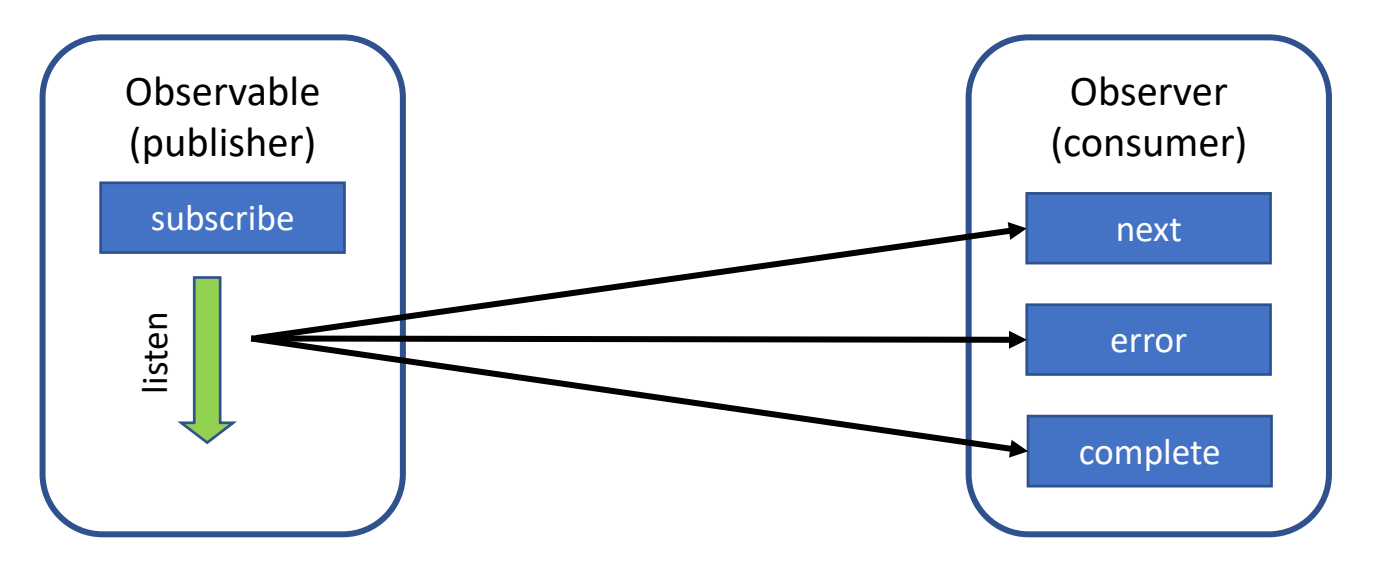

#### Observables – Simple Example

• In this example, we create a simple Observable that publishes a list of items that are subscribed to by an Observer

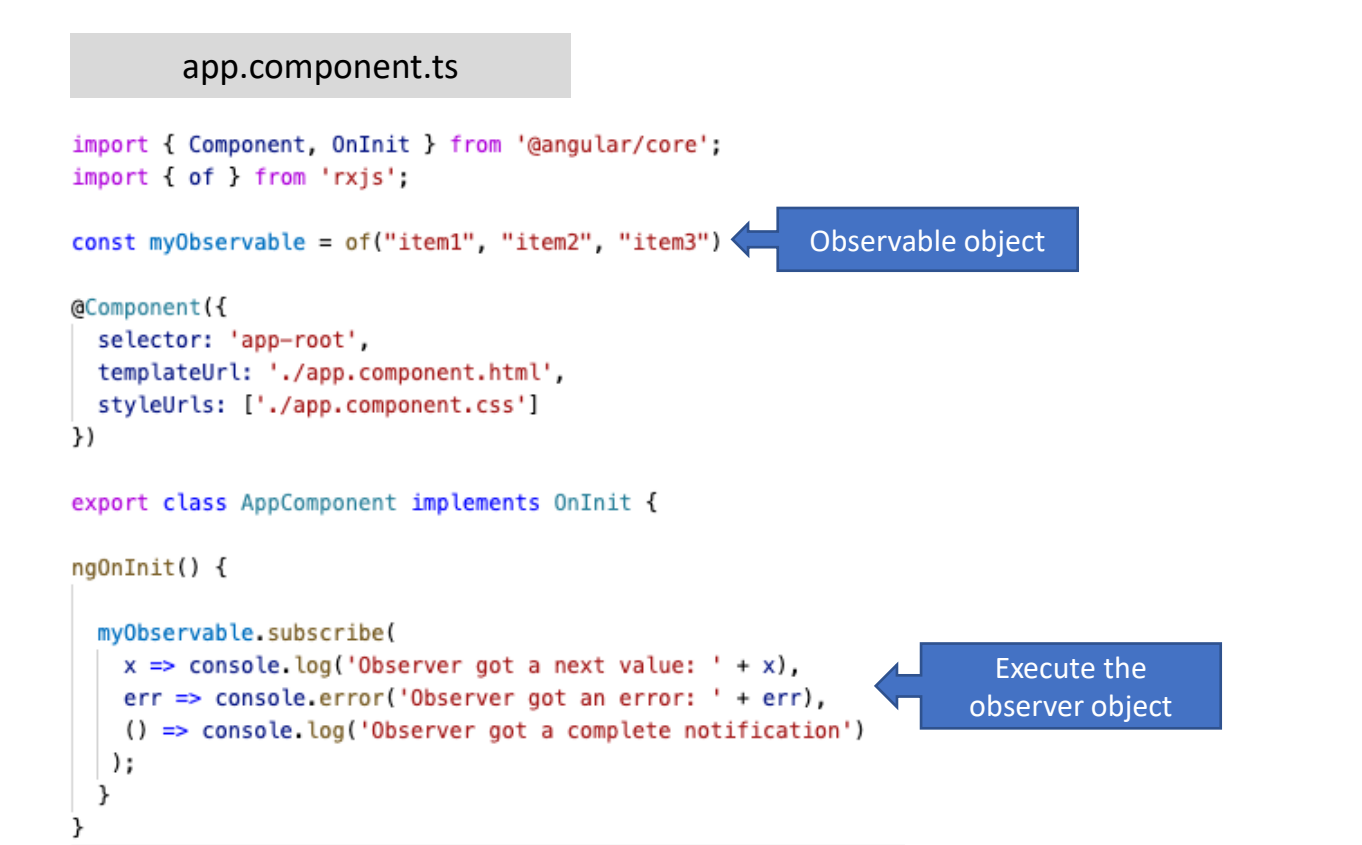

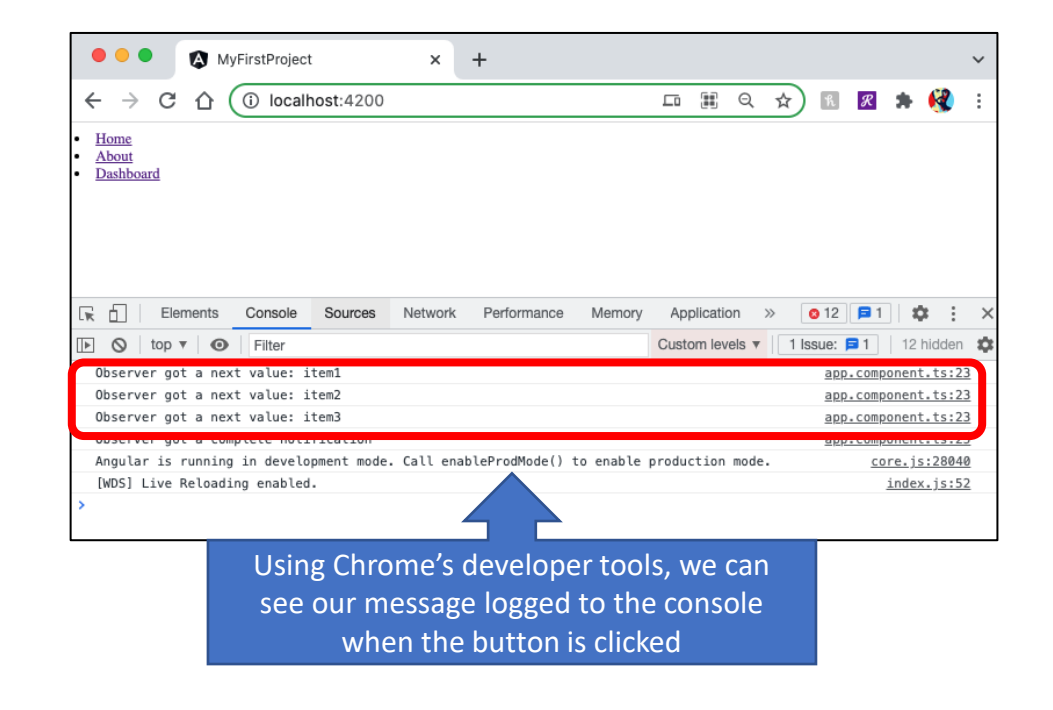

# Observables – For your project

- Consider creating an **Observable service** which will process requests for your e-project
	- Initially the service could hold the data for your e-project items until you connect to your back-end API
- Your **other components** would **subscribe to the service** for processing requests
- When you connect your service to the back-end, your components do not have to change since the service will already be processing the requests

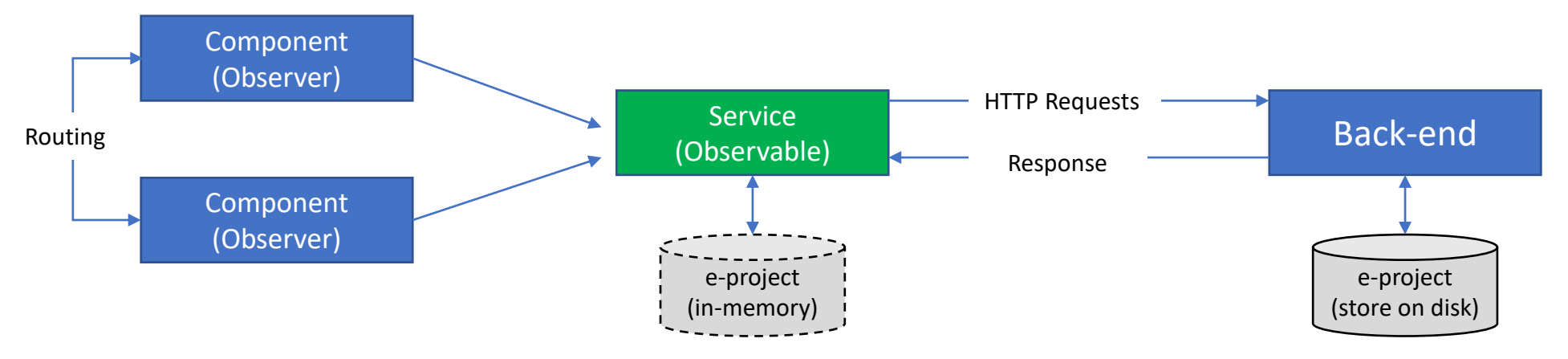

- Part 2 of the Hero's tutorial connects to a temporary in-memory data store
- Additional instructions are provided to connect the service to the back-end APIs similar to what you will do on your e-project

#### Angular Activity – Tour of Heroes – Part 2

- Do Activity "Tour of Heroes Part 2"
- Complete the remaining tutorial
- Upon completion of the tutorial, you have all the necessary components to build your e-project!